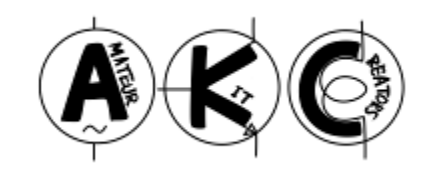

# WVU-604F3(充電式) 1.8~50MHz FT8 トランシーバ

# (QRP 1W)

取扱説明書

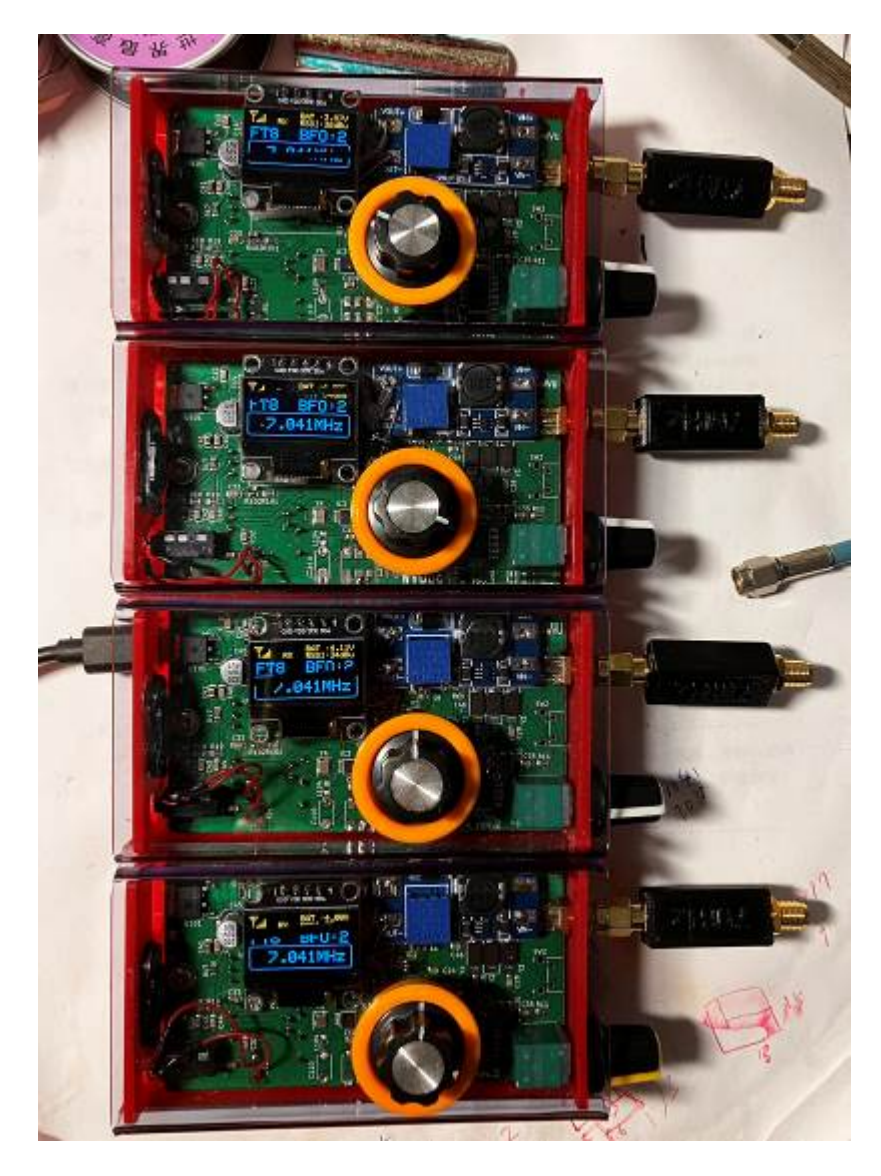

2024/02/27 7L4WVU

#### 1. はじめに

本装置は、私(7L4WVU)が趣味の範囲で設計製作した小型軽量の FT8 トランシーバーでア マチュアの皆様に実験用として頒布するものです(営利を目的とした商用製品ではなく、品質や 性能検査も実施していませんので仕様を保証するものでもありません)。

 送信は、添付の 7MHz の LPF を使用した状態で出力 1 ワット程度、受信も最小限の構成なの で、バリバリ交信できるというものではありませんが、小型軽量、充電式のため、山岳移動、あ るいは通勤や旅行のときに鞄に入れてスマホやパソコンと接続していろんな場所でアマチュア無 線を楽しむことができると思います。

 また、本モデルは、2400mAH のリチウムポリマ電池を内蔵した充電式のため、外部の電源接 続が不要でスマホとの組み合わせで使用するのに最適です。

 他の WVU-604F シリーズは、50MHz の LPF を内蔵しておりましたが、本機は 50MHz 運用 時も外部に LPF(ローパスフィルター)が必要となります。添付の 7MHz 用 LPF 以外のバンド でも LPF があれば HF オールバンドの運用が可能となります。さらに外部リモート IF としてア ンテナ端子に送信時に微小電流が流れる設計になっていますので送信アンプなどを自作してみる のも面白いと思います。

小型、かつ広帯域化のために同調回路やフィルター回路をほとんど使わない設計となっていま すので受信において妨害を受ける(与える)場合もありますが、指向性アンテナを使ったり、プ リセレクターを追加することで軽減することができますので工夫してみてください。

<ご使用にあたっての注意事項>

● 本トランシーバーは、無線局の免許が必要です。また、実験用として 1.8MHz~50MHz 帯 の送信が可能となっていますが、頒布品には 7MHz 帯のローパスフィルターしか実装してい ません。他の周波数における送信は必ず外部フィルターを追加して使用してください。

●受信は、バンド別のフィルター回路がありませんのでイメージやスプリアス受信や放送波 の妨害を受けることがあります。その際は、バンド毎のアンテナを使用したり、プリセレク ターやアンテナカプラなどを使用して軽減してください。液晶、内部発振、マイコンの雑音 が大きい周波数があります。

●リチウムポリマ電池を内蔵しているので以下の取り扱い注意事項や廃棄処分時には十分留 意願います。

①運用しながら充電はしないこと

②リチウムポリマー電池を充電する際は、発火事故のリスクを避けるために、人が 監視 できる状態で充電を行ってください。

③落下など強い衝撃を加えないでください。発火や故障の原因になります。

④廃棄する時は、お住まいの地域の条例に従い、リチウムポリマー電池を適切に処 分して ください。

⑤取扱や保管中で万一事故や損失が生じた場合でも、当方は一切責任を負いません。 異常を感じたらただちに電源を切り、使用を中止してください

●復調回路には、短波ラジオ用の ICを使用して BFO を注入することで SSB 復調をしています。 BF0 レベルは、手動で 3 段階切替する設計ですが、最大レベルでも 50dBμV 程度なので強力な ローカル局などは歪んだり復調できないこともあります。

●ロータリーエンコーダーのダイアルノブと周囲のガードは隙間がほどんどないため、スイ ッチが引っかかる場合があります。その際はノブを外してエンコーダーネジを緩めてガード の位置を調整してください。頻繁に触るものではないので回って押すことができればよいと いう感じで作っています。

●充電ケーブル(C タイプ)は、100円ショップなどで市販されている携帯用のものが使用 可能です。充電器は2A 程度の容量のものをお使いください。

●50MHz 帯は、PLL の仕様から高い周波数では特に周波数安定度が悪くなりますので、運用前 に10分程度待ってから電波を出してください。発振器の仕様上、FT8 のような狭帯域通信 において応答率が下がることがありますのでご承知置きお願いします。

●アクリル前面板は、自作加工品のため加工の時の傷、穴ズレ、割れ等があります。また、 ケースは、3D プリンター(PLA 素材)を使っていますので周囲温度が50度程度で変形する ことがあります。高温の車内などに放置しないように留意願います。

●組立済みのため、回路図、プログラムは公開していません。仕様は適宜変更されます。取 扱や保管中で事故や損失が生じた場合でも、当方は一切責任を負いません。

●本機の故障、不具合時はメールでお問い合わせください。ベストエフォートで対応となる ことを予めご理解ください。また、送料含めて発生する費用のご負担はお願いします。

### 2.仕様

・送受信周波数、モード、出力:1.8~50MHz まで FT8、FT4 出力は添付 7MHz 用 LPF で約 1W (外部フィルターを自作や別途購入することで 1.8~28MHz も使用できます)

・チャンネル切替。ロータリエンコーダーを回転させて切り替えます(以下のモード毎の周波数 をプリセット済)。また、ロータリーエンコーダを長押しすることで 1kHz ステップの VFO に切 り替えることができます。

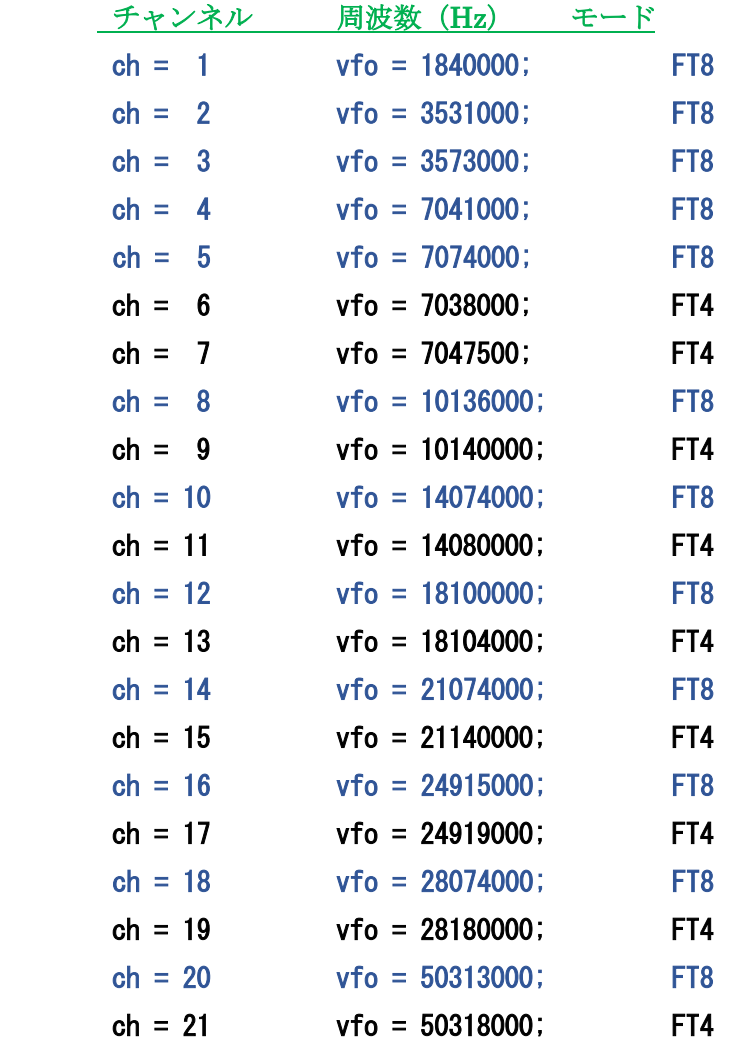

- ・ 受信方式:シングルスーパーヘテロダイン方式、中間周波数 11.058MHz、3kHz 帯域 3 素子 クリスタルフィルター内蔵、DSP 復調。SSB は BFO 方式 (レベルを手動で3段階切替)
- ・ 周波数精度 製作時には 50MHz において、表示と 100Hz 以内に合わせていますが、50MHz では結構 QRH が生じ安定するまで10分程度かかります(HF は問題ないレベルです)。PLL の仕様は 10ppm(50MHz において 500Hz)以下なので仕方がないのかもしれません。
- $\cdot$  受信感度:  $0d$   $B$ µ  $V$  程度は聞こえます
- ・ 高周波入出力コネクタ:SMA
- · 電源: C-type ケーブルにて DC5V にて充電 (充電器は 2A 程度のものをお使いください)
- ・ 外観サイズ(突起物含まず)、重量:W x D x H = 約 105 x 30 x 56 mm, 約 146g

## 3.接続と各部の名称、操作方法

3-1 接続と各部の名称は、下図の通りです。パソコンには WSJT-X などの FT8 ソフトをイ ンストールしてください。WSJT-X の説明はネットなど参照お願いします。なお本体側のオーデ ィオジャックは4極のものを使用しています

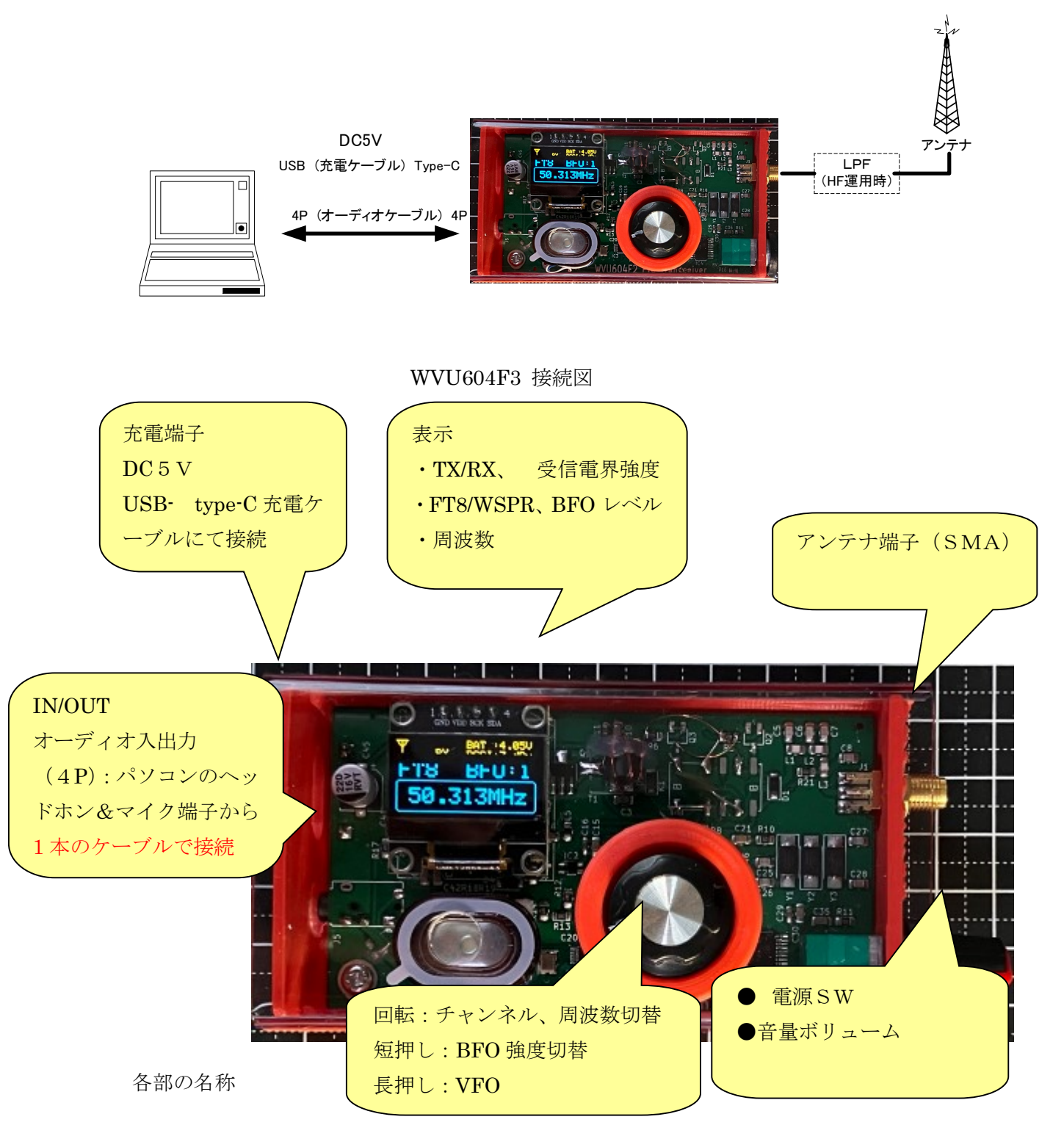

#### 3-2 操作方法

最初に先の接続図のとおり配線します。本機にはケーブルなどは添付されていませんので各自ご 準備お願いします。パソコンでの受信スペクトラムが歪んだりしている場合は以下の記事を参考 に USB 変換器経由で接続すると改善できるかも知れません。

http://becl8873.livedoor.blog/archives/23200676.html

ボリューム&電源スイッチを時計方向に回して電源 ON。アンテナが接続されていれば、ノイズ など聴こえると思います。パソコンの WSJT-X などのソフトの画面を見ながら音量を調整します (本機のボリュームとパソコン側のマイクレベル)。パソコン側の時計を合わせて、7メガや14 メガの FT8 周波数で、受信できることを確認します。

送信は、最初はダミーロードなどを接続して行ってください。WST-X のチューンボタンを押すと 本機が送信になるようにパソコン側のオーディオ出力レベルを調整します(通常最大で OK)。本 機には VOX 回路が内蔵されていますのでパソコンからオーディオ帯のキャリア信号を受ければ 自動で送信になりますのでコントロールケーブルは不要です。アンテナを接続すれば交信できる と思います。

★周波数切替は、ソフト処理の関係でレスポンスが悪いのでゆっくりと回してください。。

★書き込んでいる CH 以外の特別な周波数の場合は、VFO モードにして(ロータリーエンコーダ ーを長押し)周波数をシフトしてください。1kHz ステップで切り替えることができます。な お、WSPR は今回から削除しました(飛びのチェックは FT8 で PSK reporter を使う方が簡単に チェックできるので)。

★受信は、AM 受信に BFO を追加して復調しています。BFO の信号レベルは、手動で3段階切 替が行えます。受信信号が強い時は、BFO を1から2,あるいは3に切り替えます。弱い信号の ときは BFO1を選びます(BFO の信号が強いと AGC も働き感度が低下します)。このときに RSSI 信号強度は BFO 信号が受信信号より強い場合は BFO レベルを表します。

### ★WSJT-X の無線機設定方法について….以下のように設定すればOKです

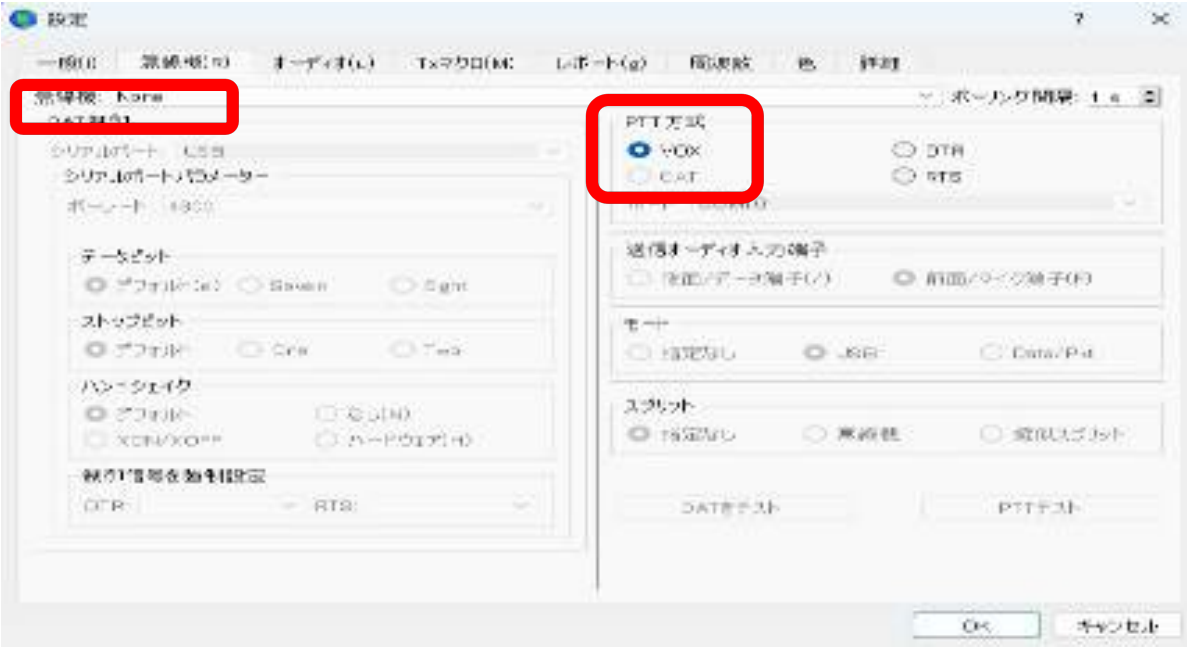

## 4.系統、構成

系統図を示します。

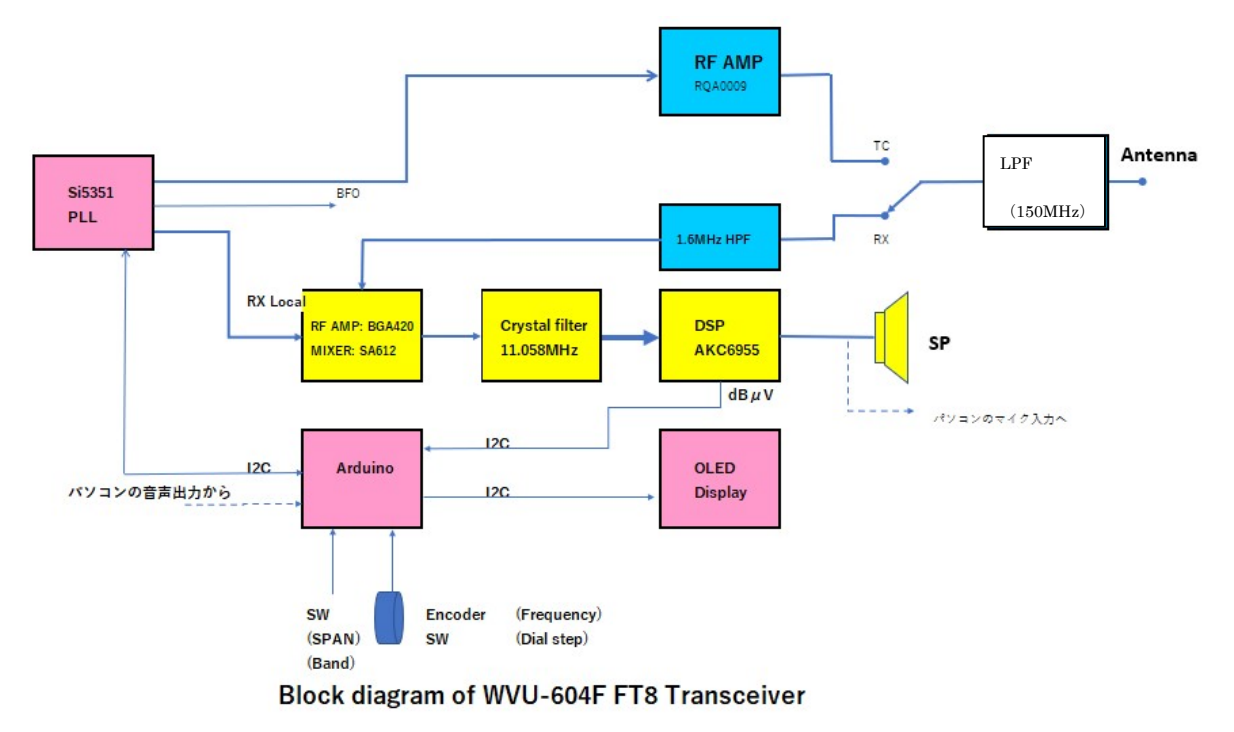

送信部は、パソコンからの音声キャリア信号を Arduino のアナログ入力に入れて、ソフトでカウ ントして音声帯域内の周波数を求めます。その周波数を送信キャリア周波数に足し算することで FSK 変調を行います。直接キャリアに変調するのでスプリアス的に優位でマルチバンドが簡単に 実現できます。その信号をRFアンプで増幅して 1W の出力を得ます。送受信切り替えはラッチ リレーを使用しており、基板には 150MHz のLPFのみ実装しています。各バンドは LPF が必 要です。

受信信号は、アンテナから、中波帯を阻止する HPF 後に BGA420 で RF 増幅後にミキサーで IF に変換されます。DSP IC は AM 検波と音声増幅 機能があります。BFO を用いて SSB を復調して います。

水晶フィルターは、3素子のものとしています。 特性は右のようなもので BFO のキャリアポイン トを急峻な上限の部分とすることで逆サイドバン ドを減衰させることができ3素子程度でも十分使 えるものとしています。

表示は、128x64 ドットのOLED。DSP チッ プにより検波、受信レベルをdBμV 表示してい ます。I2C インタフェースにより,Arduino マイコ ンにて周波数等のデータを表示させています。

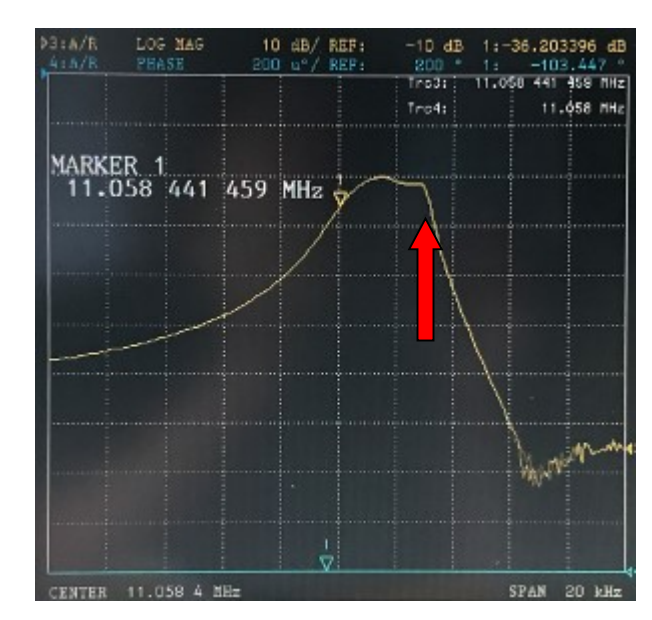

### 6.免許申請について

本機は、自作機扱いで JARD の保証を取得して免許を申請することができます。申請 資料は、7l4wvu@jarl.com 宛にメールでお問い合わせください。

送信系統図は以下のものを使ってお手持ちのフィルターと合わせて使用周波数帯を 申請してください。

第 送信機

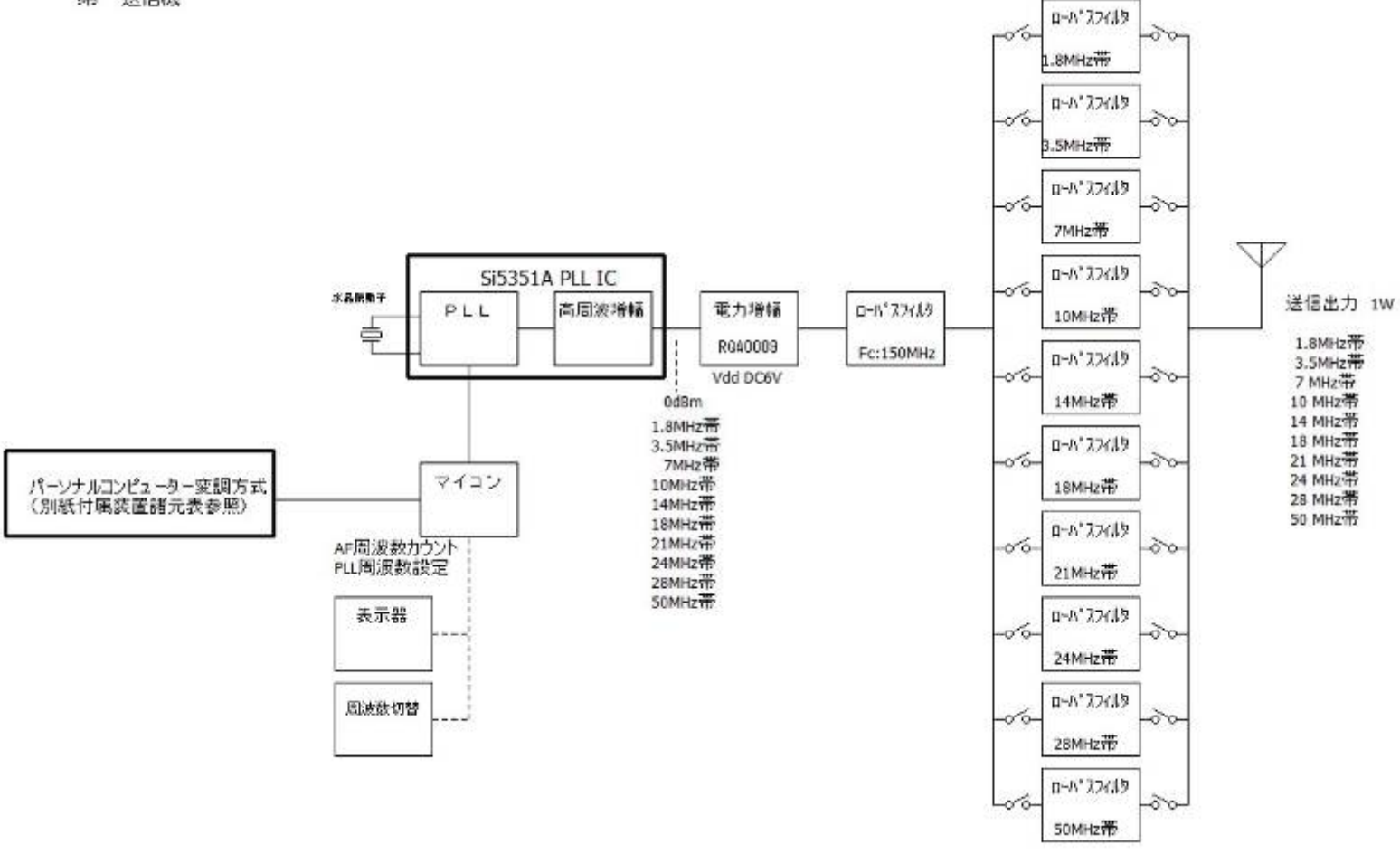

また、申請方法については、以下の私のブログなどを参考にしてみてください。不明 なところはメールにてお問い合わせ願います。

### 自作無線機の免許申請方法について①

http://becl8873.livedoor.blog/archives/10108071.html

### 自作無線機の免許申請方法について②(総務省編)

http://becl8873.livedoor.blog/archives/10296463.html

★スプリアス特性につきましては、次ページ以降を参照願います(出力ローパスフィ ルターは定 K 型 3 段使用時のものです)

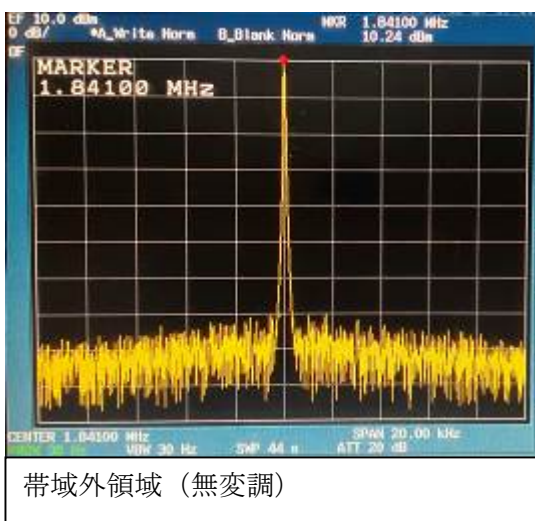

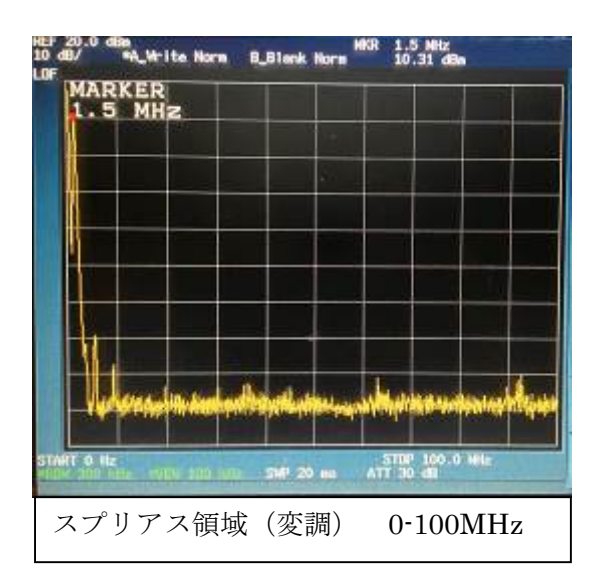

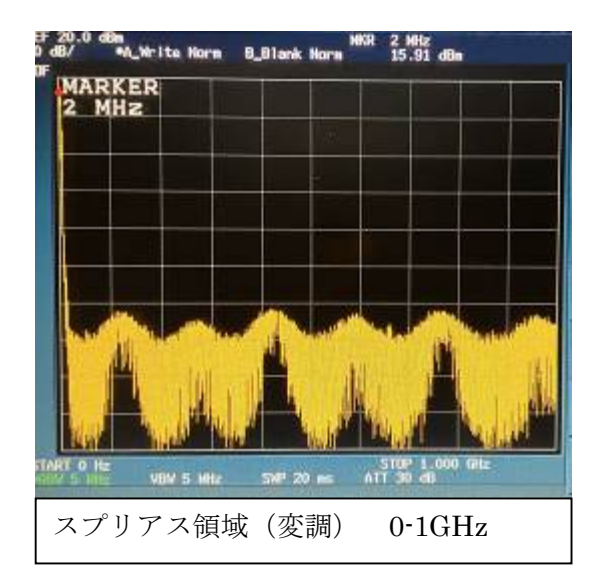

# $1.8MHz$   $3.5MHz$

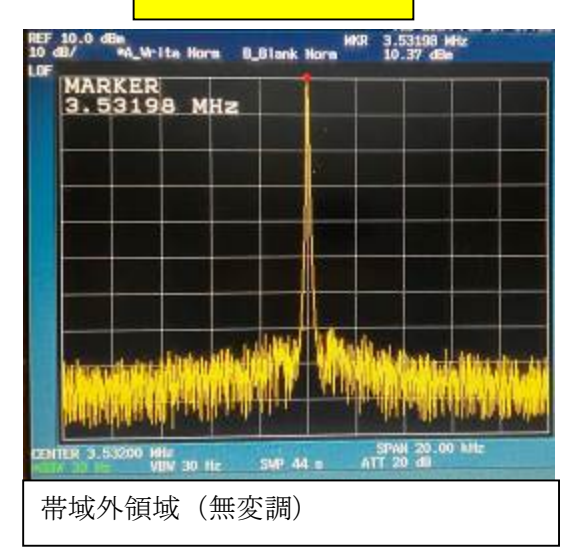

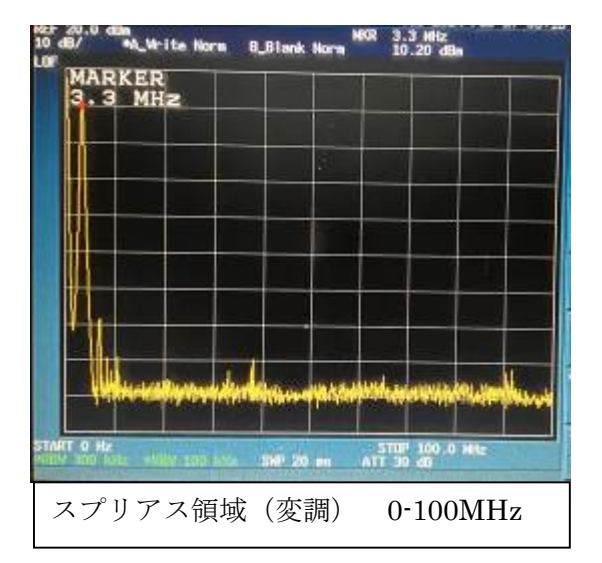

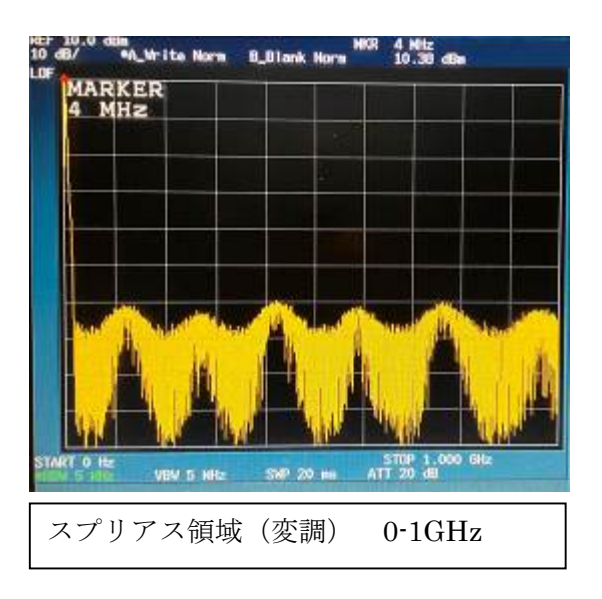

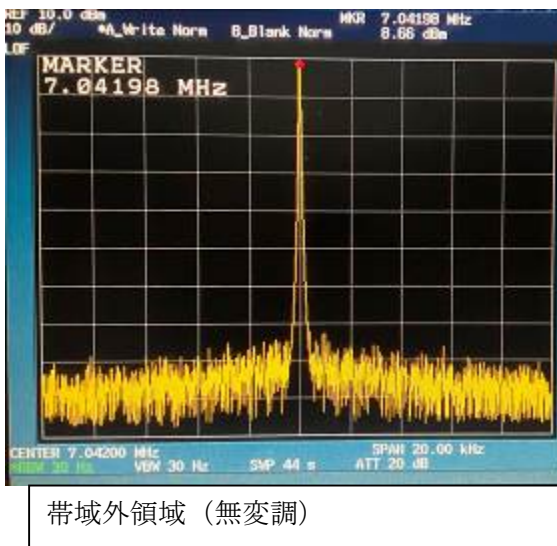

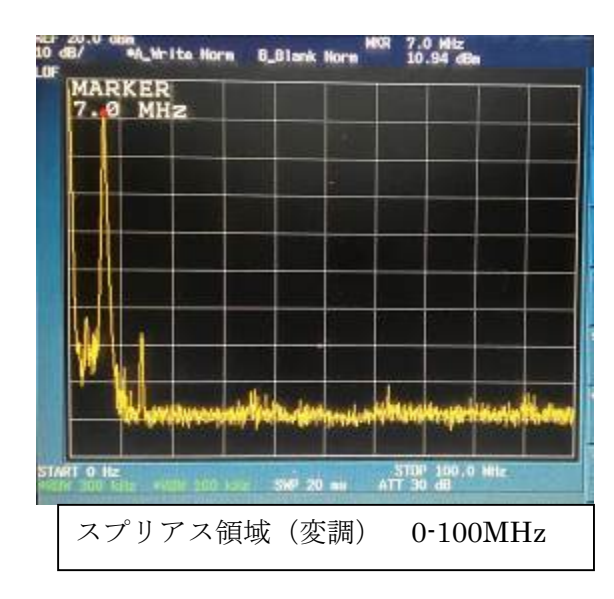

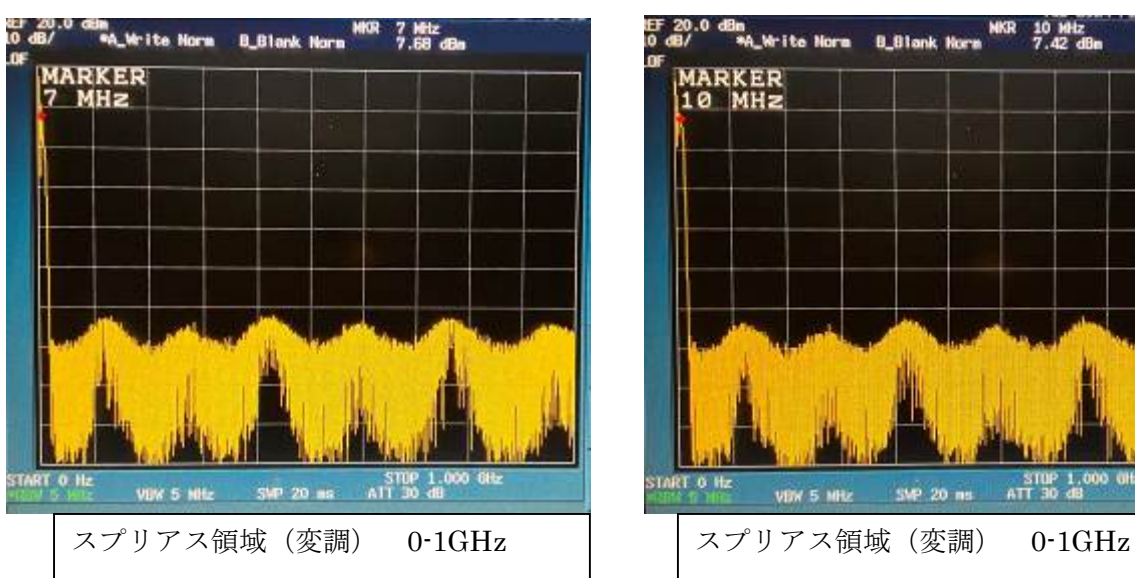

# $7MHz$   $10.1MHz$

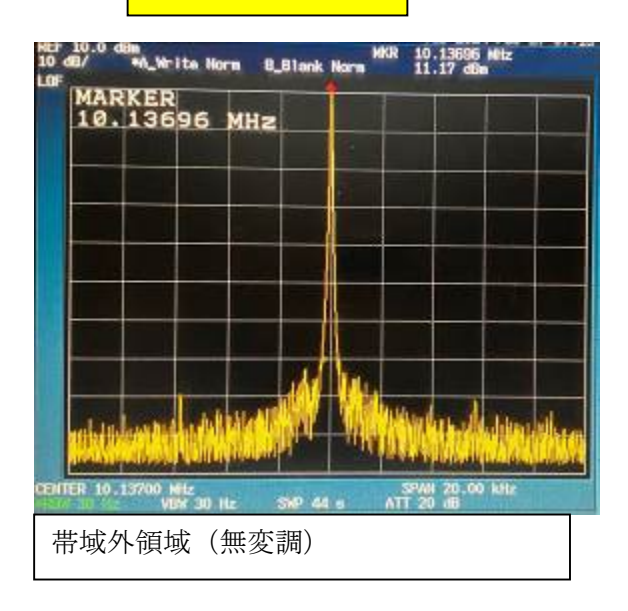

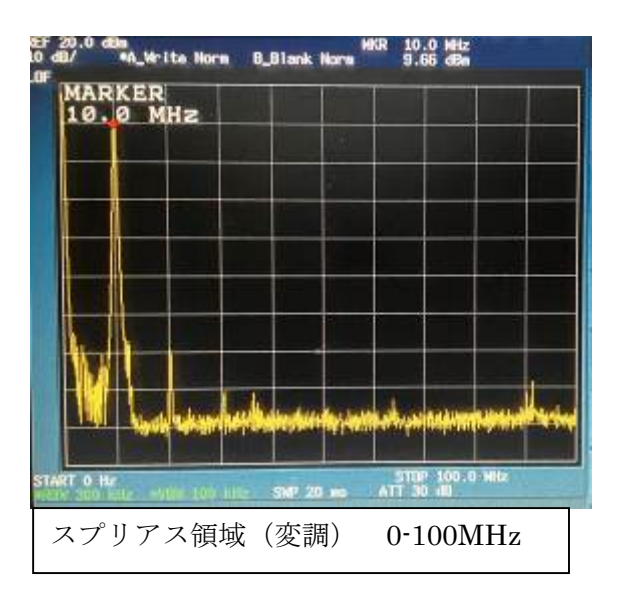

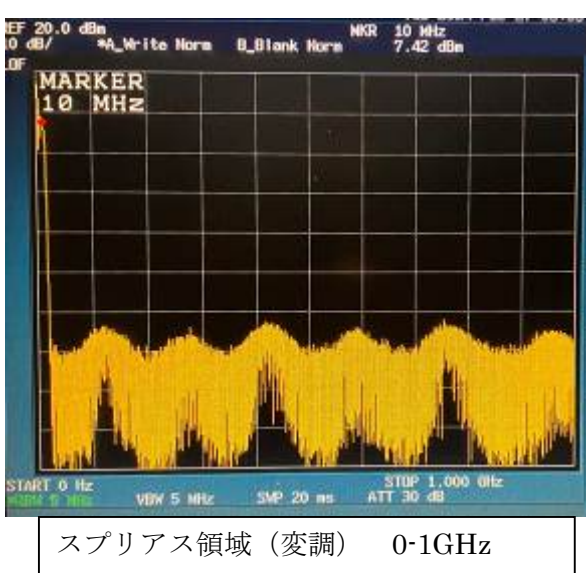

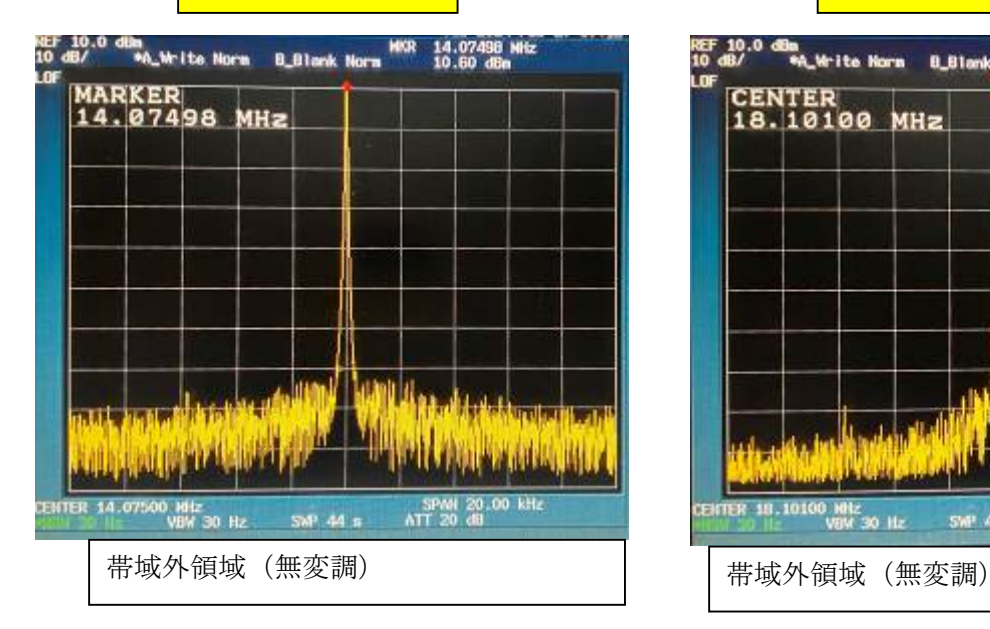

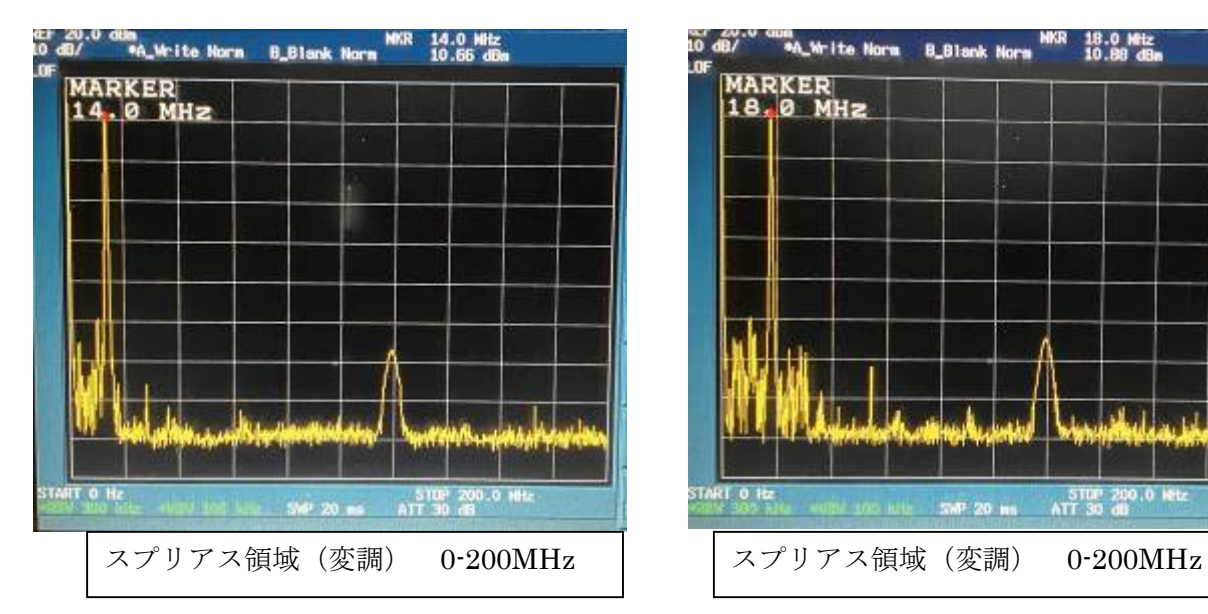

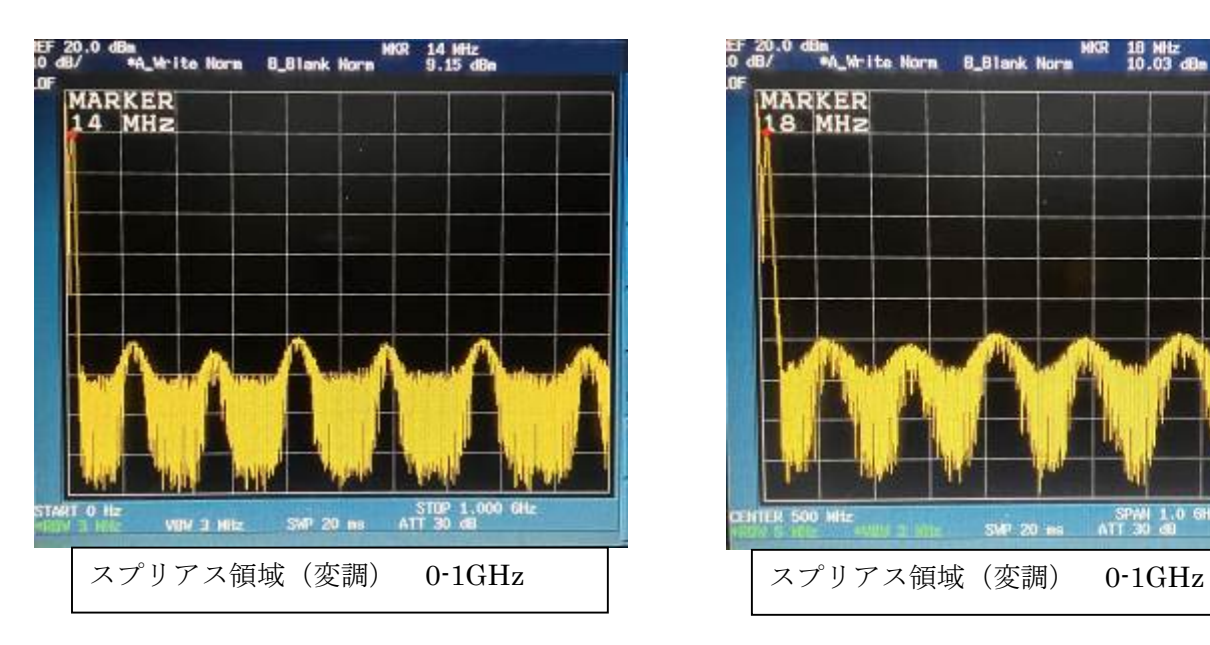

# 14MHz | 18MHz

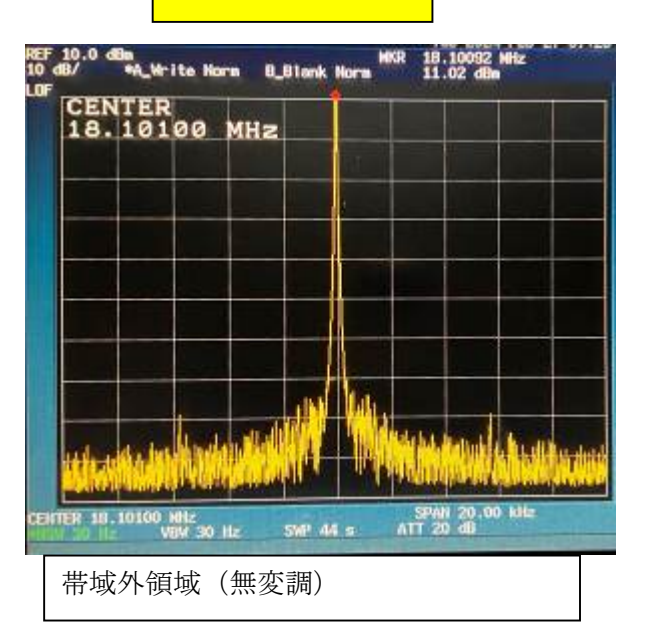

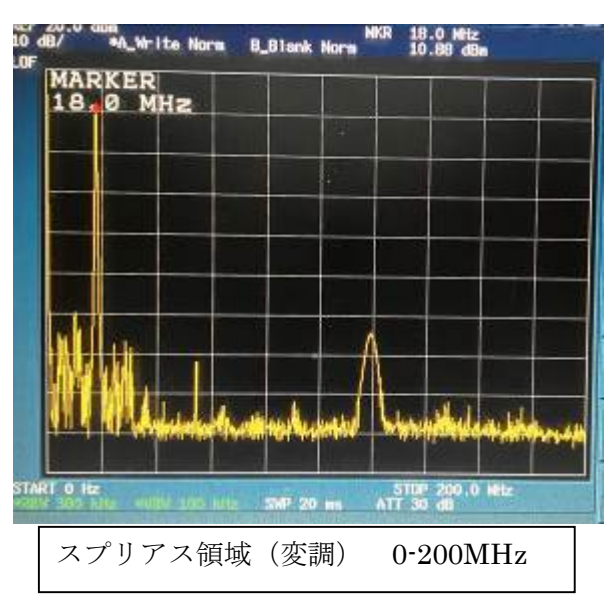

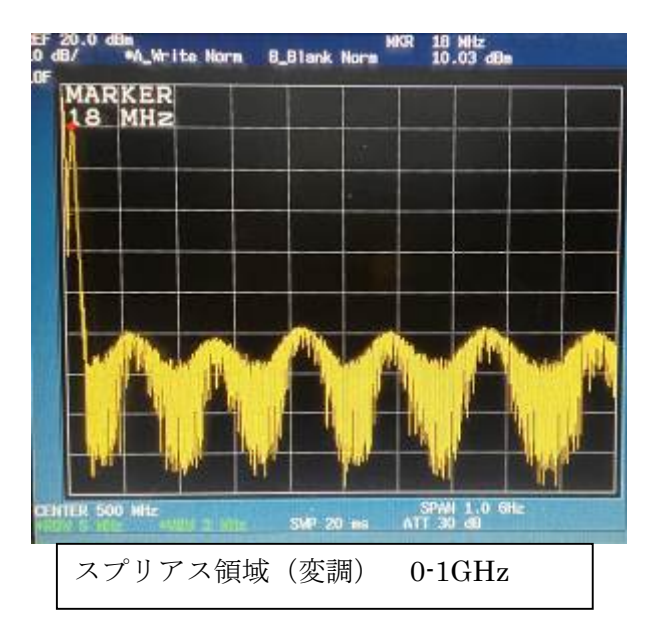

# $21\text{MHz}$  24MHz

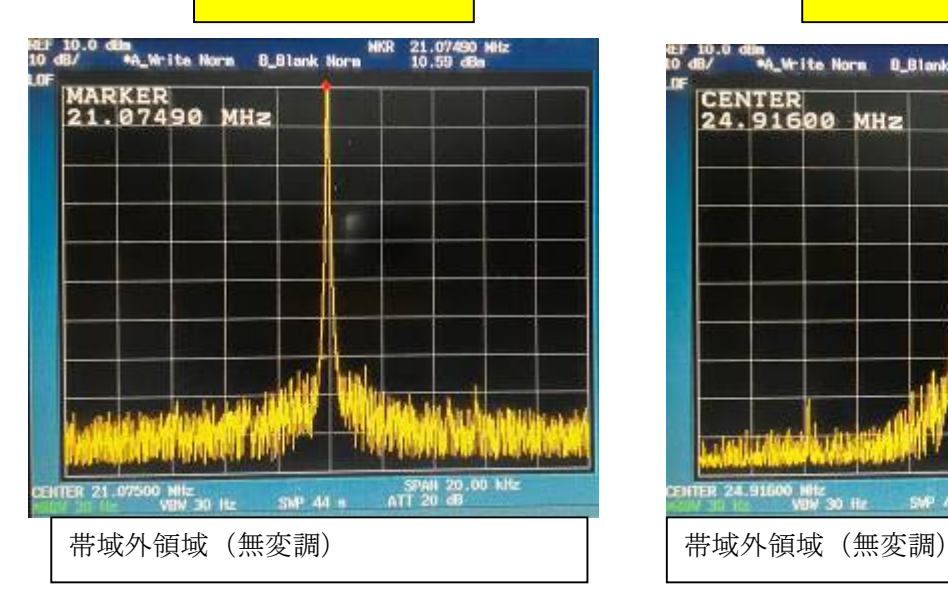

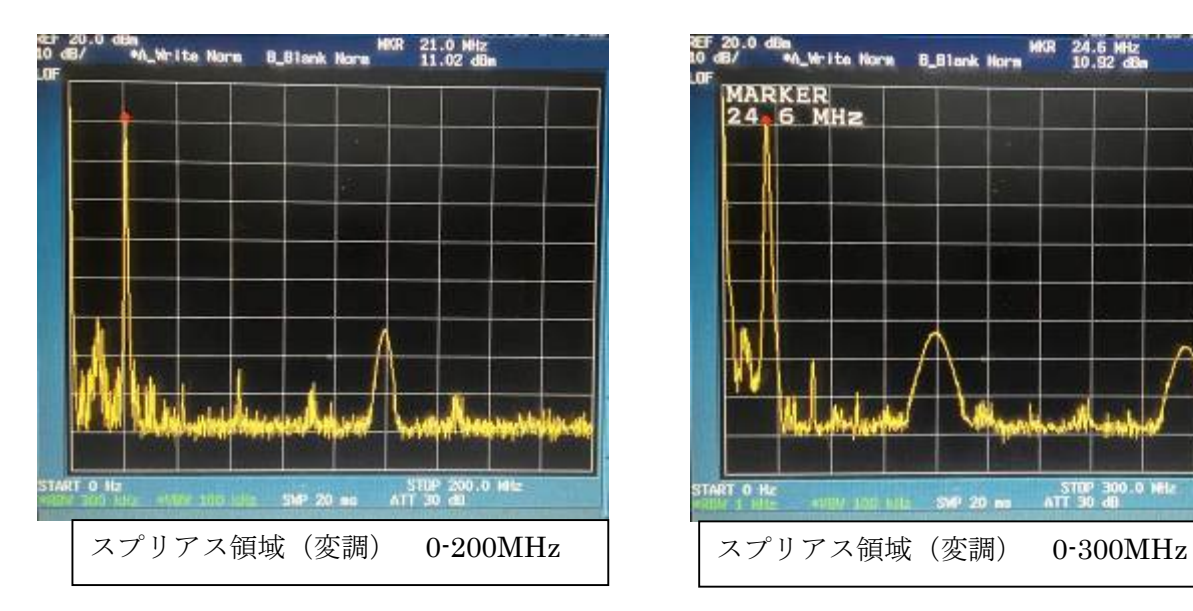

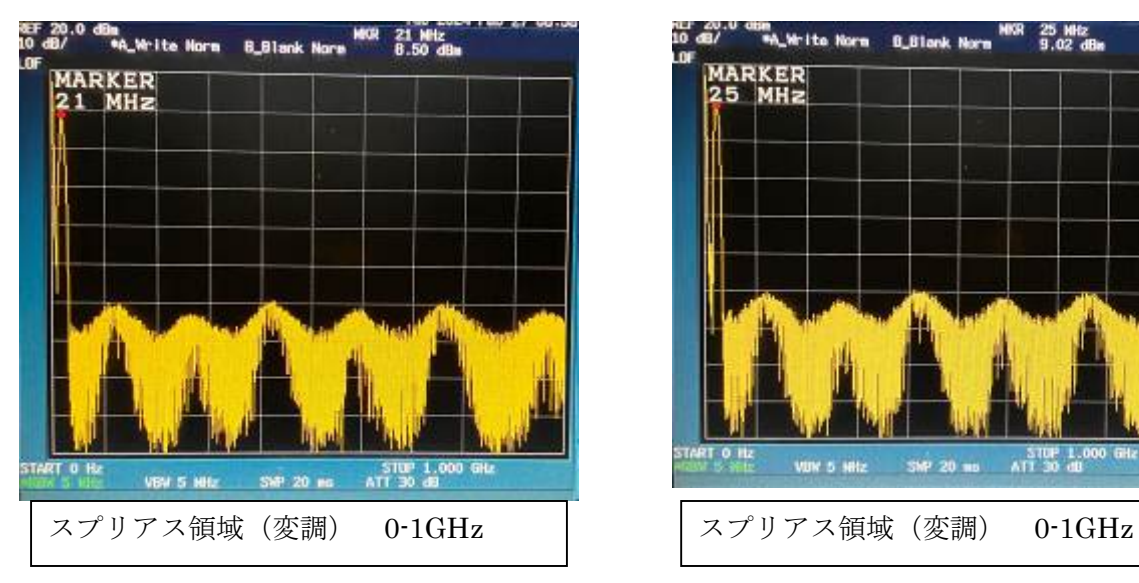

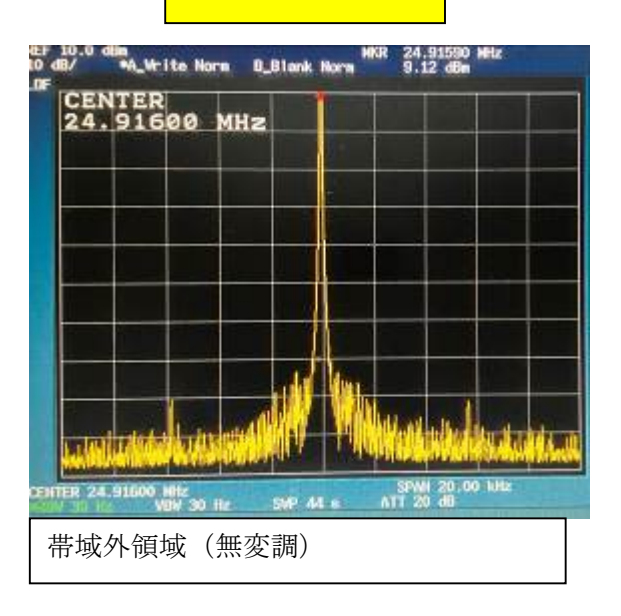

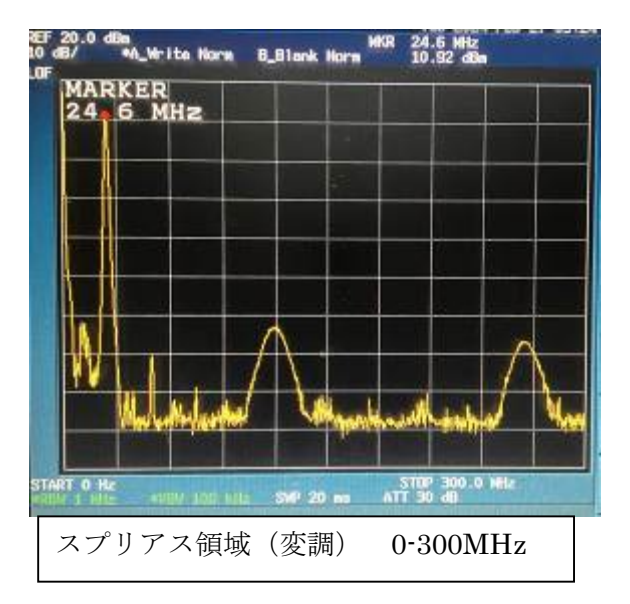

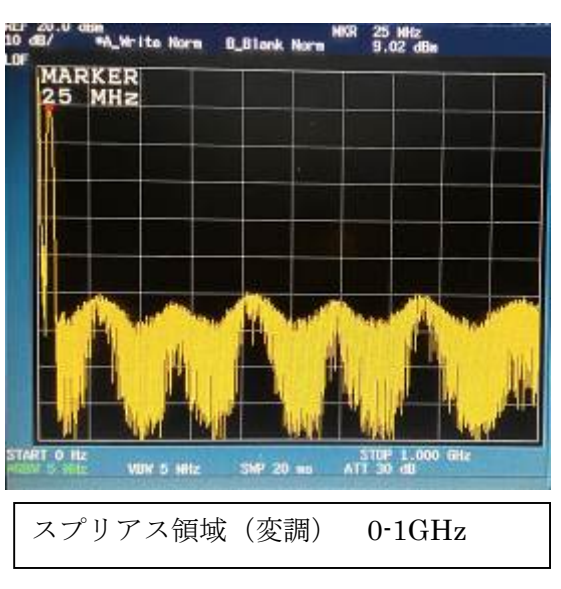

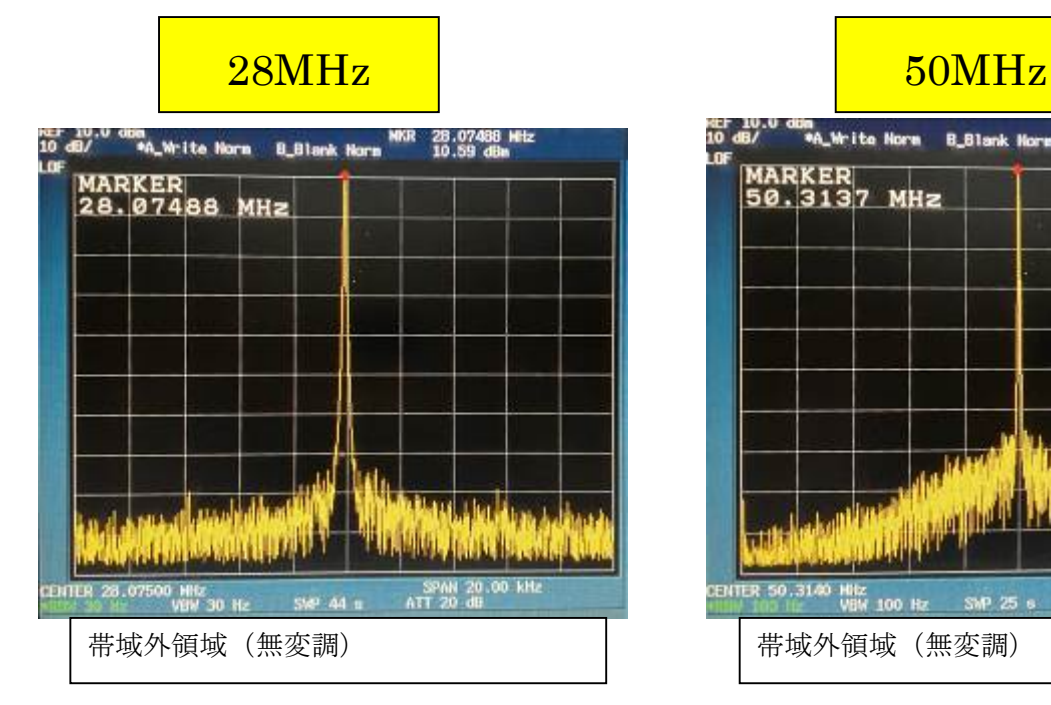

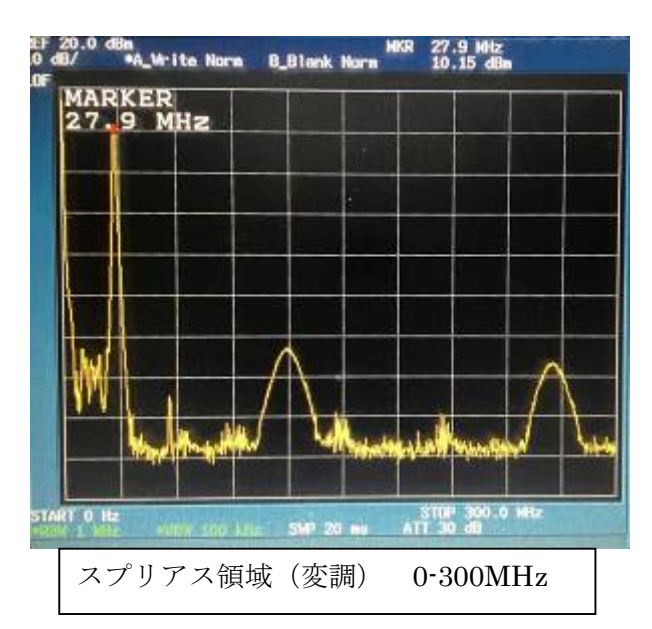

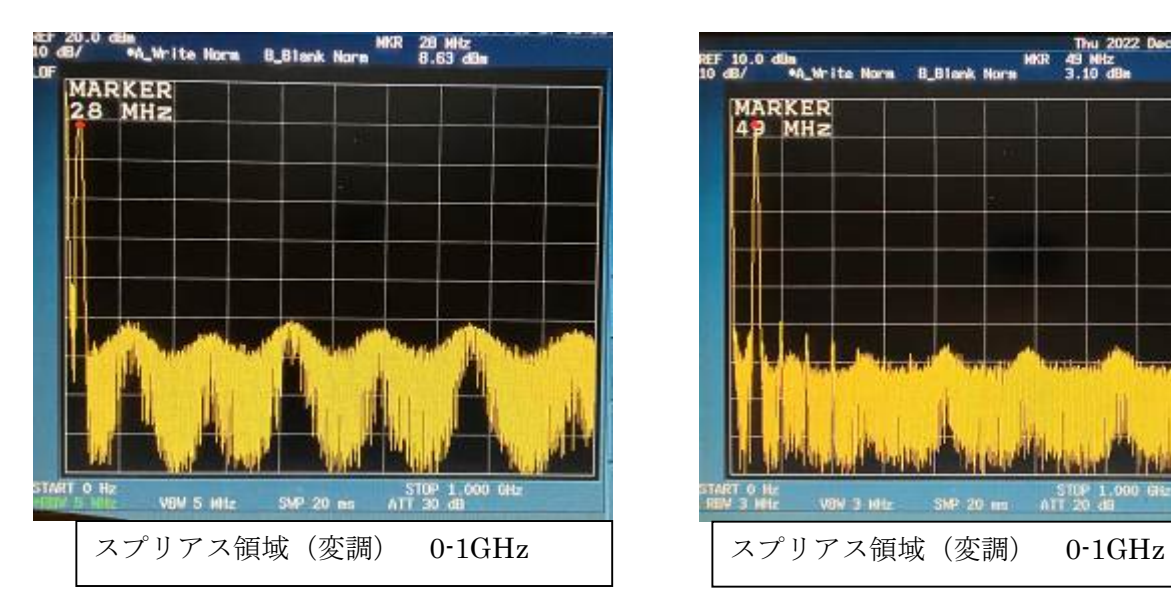

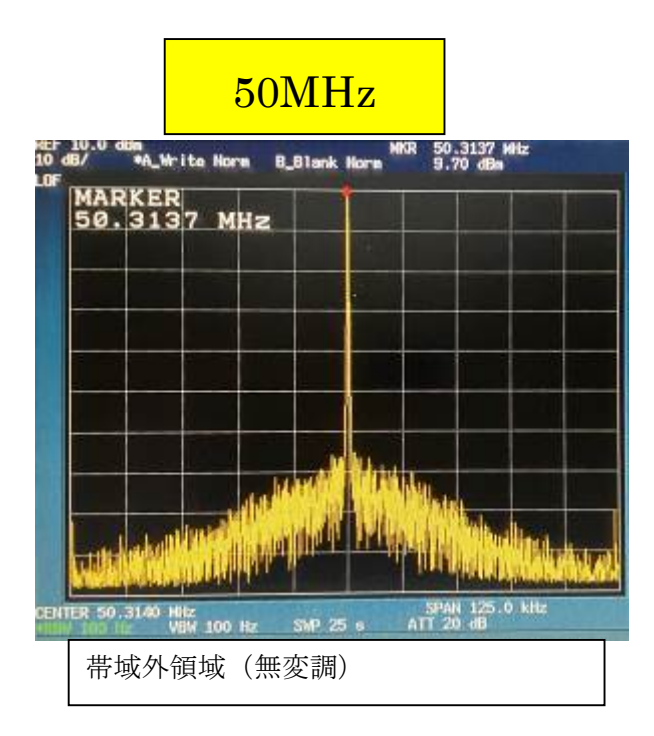

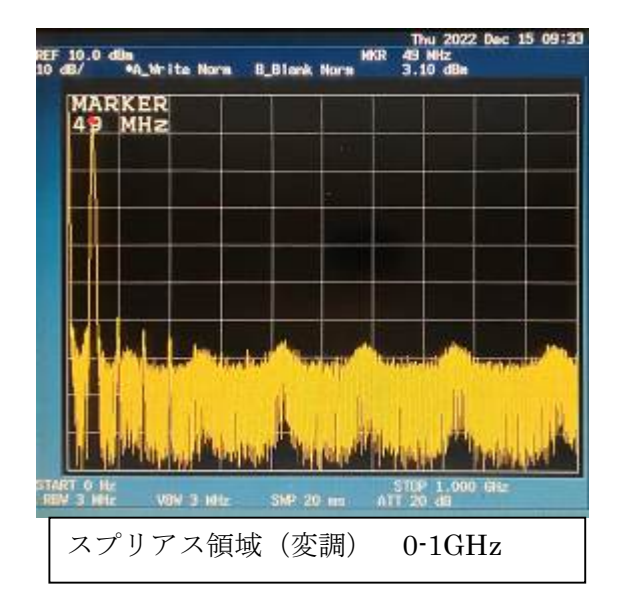

# 7. 不具合、質問について

●ベストエフォートになりますが対応しますので、7l4wvu@jarl.com 宛にメールでお 問い合わせください。

以上